# **Example: Model Train Controller**

## Purposes of example:

Follow a design through several levels of abstraction.

Gain experience with UML.

Text: Section 1.4

# Model train setup

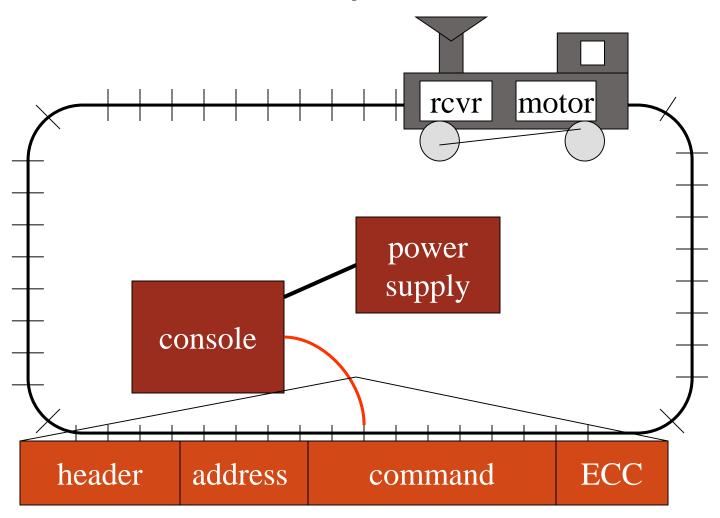

# Requirements

- Console controls up to 8 trains on 1 track.
- Throttle has at least 63 levels.
- Inertia control adjusts responsiveness with at least 8 levels.
- Emergency stop button.
- Error detection scheme on messages.
  - Ignore erroneous messages

# Requirements form

name model train controller

purpose control speed of <= 8 model trains

inputs throttle, inertia, emergency stop,

train #

outputs train control signals

functions set engine speed w. inertia;

emergency stop

performance can update train speed at least 10

times/sec

manufacturing cost \$50

power wall powered

physical console comfortable for 2 hands; < 2

size/weight lbs.

# Conceptual specification

- Before we create a detailed specification, we will make an initial, simplified specification.
  - Gives us practice in specification and UML.
  - Good idea in general to identify potential problems before investing too much effort in detail.

# Basic system commands

Command-name parameters

set-speed speed (positive/negative)

set-inertia inertia-value (non-negative)

estop none

# Typical control sequence

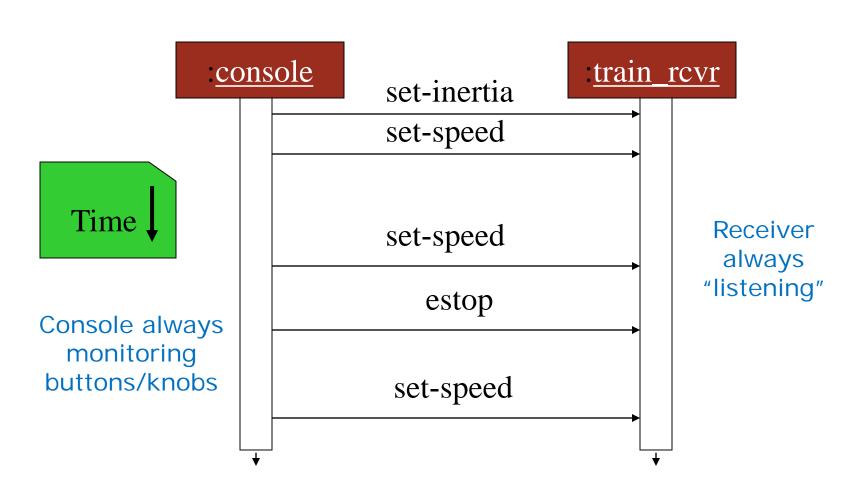

# Message classes

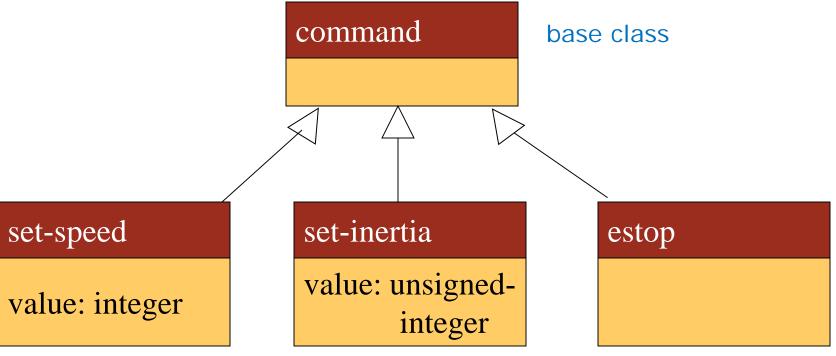

- Implemented message classes derived from message class.
  - Attributes and operations will be filled in for detailed specification.
- Implemented message classes specify message type by their class.
  - May have to add type as parameter to data structure in implementation.

# Subsystem collaboration diagram

Shows relationship between console and receiver (ignores role of track): interaction via commands

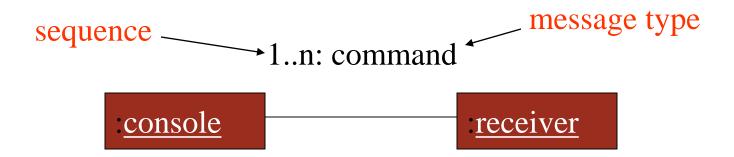

# System structure modeling

- Some classes define non-computer components.
  - Denote by \*name.
- Choose important systems at this point to show basic roles and relationships.

## Major subsystem roles

- Console:
  - read state of front panel;
  - format messages;
  - transmit messages.

- Train:
  - receive message;
  - interpret message;
  - control the train.

# Console system class diagram

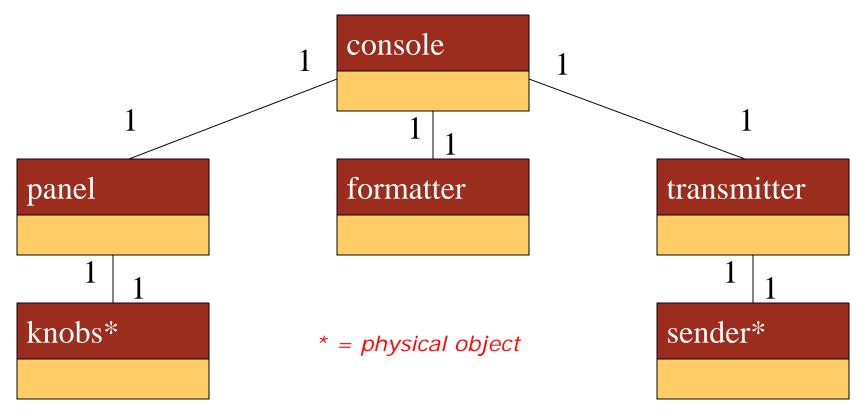

- panel: describes analog knobs and interface hardware.
- formatter: turns knob settings into bit streams.
- transmitter: sends data on track.

# Train system class diagram

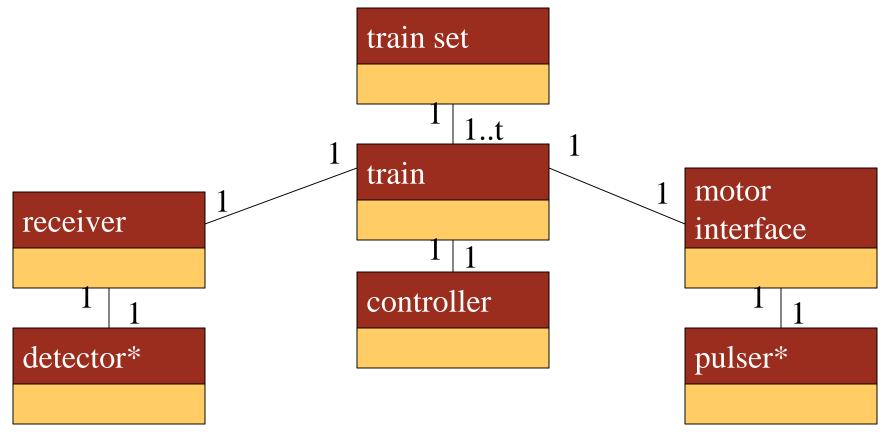

- receiver: digitizes signal from track.
- controller: interprets received commands and makes control decisions.
- motor interface: generates signals required by motor.

# Detailed specification

- We can now fill in the details of the conceptual specification:
  - more classes;
  - behaviors.
- Sketching out the spec first helps us understand the basic relationships in the system.

## Train system analog physical object classes

#### knobs\*

train-knob: integer

speed-knob: integer

inertia-knob: unsigned-

integer

emergency-stop: boolean

set\_knobs()

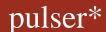

pulse-width: unsigned-

integer

direction: boolean

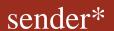

send-bit()

#### detector\*

read-bit() : integer

Motor controlled by pulse width modulation:

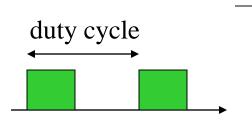

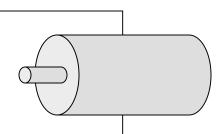

## Panel and motor interface classes

- panel class defines the controls.
  - new-settings() function reads the controls.
- motor-interface class defines the motor speed/inertia, held as state.

## panel

train-number() : integer

speed() : integer

inertia() : integer

estop(): boolean

new-settings()

#### motor-interface

speed: integer

inertia: integer

# Control input cases

- Use a soft panel to show current panel settings for each train.
- Changing train number:
  - must change soft panel settings to reflect current train's speed, etc.
- Controlling throttle/inertia/estop:
  - read panel, check for changes, perform command.

## Transmitter and receiver classes

- transmitter class has one method for each type of message sent.
- receiver class provides methods to:
  - detect a new message;
  - determine its type;
  - read its parameters (estop has no parameters).

#### transmitter

send-speed(adrs: integer, speed: integer) send-inertia(adrs: integer, val: integer) send-estop(adrs: integer)

#### receiver

current: command

new: boolean

read-cmd()

new-cmd() : boolean

rcv-type(msg-type:

command)

rcv-speed(val: integer)

rcv-inertia(val:integer)

## Formatter class

- Formatter class holds state for each train, setting for current train.
- The operate() operation performs the basic formatting task.

#### formatter

```
current-train: integer
current-speed[ntrains]: integer
current-inertia[ntrains]:
  unsigned-integer
current-estop[ntrains]: boolean
```

send-command()
panel-active() : boolean
operate()

# Control input sequence diagram

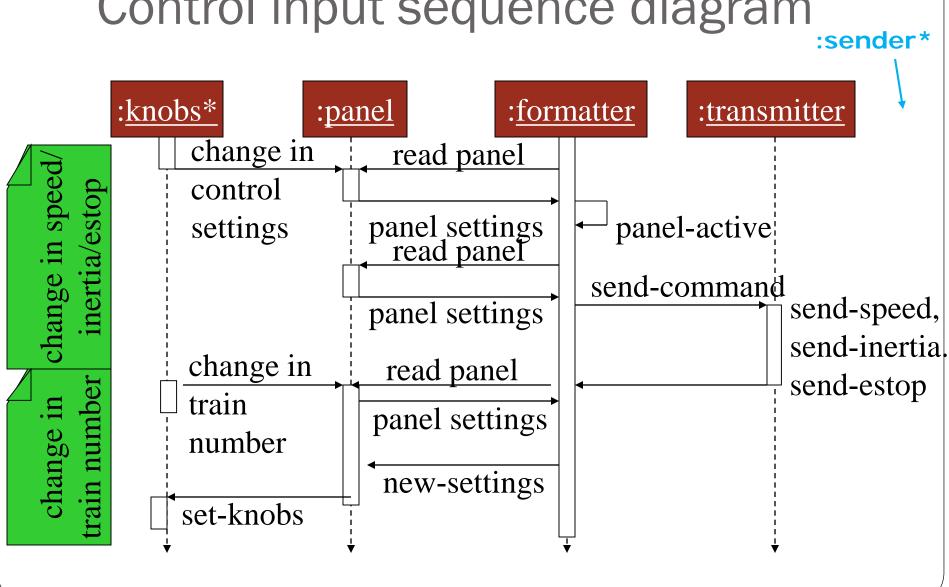

# Formatter operate() behavior (in the formatter class)

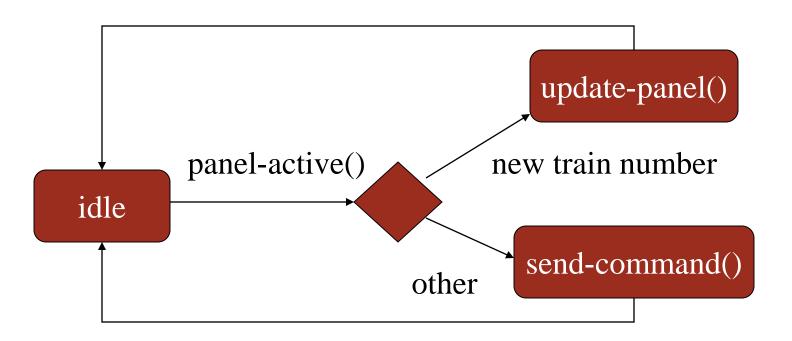

# Formatter *panel-active()* behavior (in the formatter class)

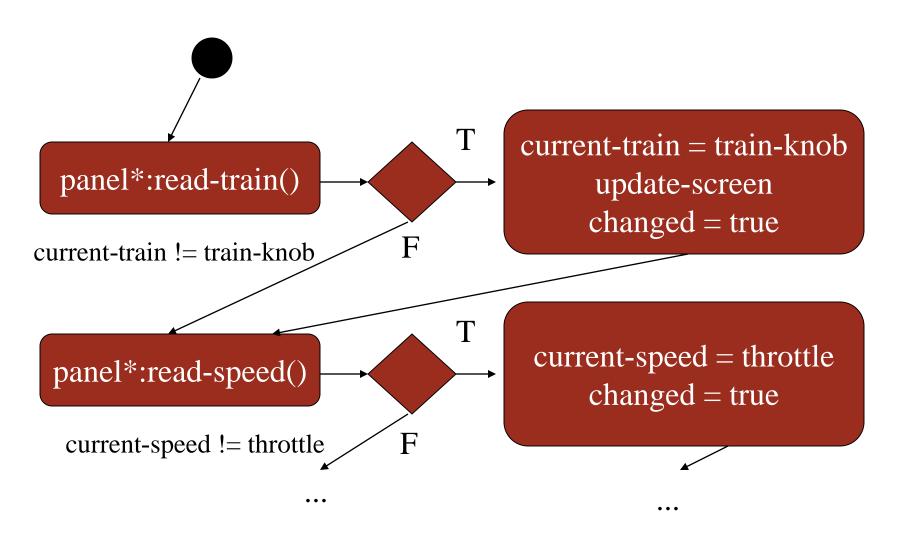

## Train controller class

#### controller

```
current-train: integer
current-speed[ntrains]: integer
current-direction[ntrains]: boolean
current-inertia[ntrains]:
  unsigned-integer
```

operate()
issue-command()

# Setting the speed

- Don't want to change speed instantaneously.
- Controller should change speed gradually by sending several commands.

# Controller operate behavior

wait for a command from receiver

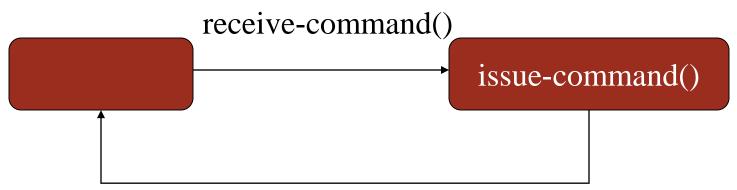

# Sequence diagram for set-speed cmd.

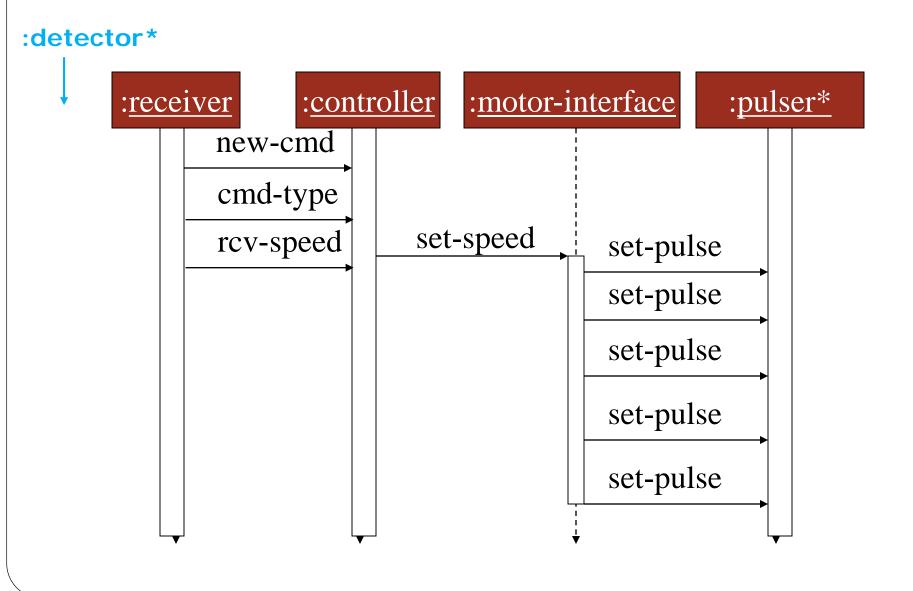

## Refined command classes

#### command

type: 3-bits

address: 3-bits

parity: 1-bit

### set-speed

type=010

value: 7-bits

### set-inertia

type=001

value: 3-bits

## estop

type=000

# Summary

- Separate specification and programming.
  - Small mistakes are easier to fix in the spec.
  - Big mistakes in programming cost a lot of time.
- You can't completely separate specification and architecture.
  - Make a few tasteful assumptions.